# Package 'CSIndicators'

May 7, 2021

Title Climate Services' Indicators Based on Sub-Seasonal to Decadal Predictions

Version 0.0.1

Description Set of generalised tools for the flexible computation of climate related indicators defined by the user. Each method represents a specific mathematical approach which is combined with the possibility to select an arbitrary time period to define the indicator. This enables a wide range of possibilities to tailor the most suitable indicator for each particular climate service application (agriculture, food security, energy, water management. . . ). This package is intended for sub-seasonal, seasonal and decadal climate predictions, but its methods are also applicable to other time-scales, provided the dimensional structure of the input is maintained. Additionally, the outputs of the functions in this package are compatible with 'CSTools'. This package was developed in the context of H2020 MED-GOLD (776467) and S2S4E (776787) projects. Lledó et al. (2019) <doi:10.1016/j.renene.2019.04.135>.

#### **Depends** R  $(>= 3.6.0)$

**Imports** multiApply  $(>= 2.1.1)$ , s2dv, stats, ClimProjDiags

Suggests testthat, CSTools, knitr, markdown, rmarkdown

VignetteBuilder knitr

License Apache License 2.0

URL <https://earth.bsc.es/gitlab/es/csindicators/>

BugReports <https://earth.bsc.es/gitlab/es/csindicators/-/issues>

Encoding UTF-8

RoxygenNote 7.0.1

NeedsCompilation no

Author Nuria Perez-Zanon [aut, cre] (<https://orcid.org/0000-0001-8568-3071>), Chou Chihchung [aut], Llorenç Lledó [aut], González-Reviriego Nube [ctb], Marcos Raül [ctb], Palma Lluis [ctb], BSC-CNS [cph]

Maintainer Nuria Perez-Zanon <nuria.perez@bsc.es>

<span id="page-1-0"></span>Repository CRAN

Date/Publication 2021-05-07 08:40:03 UTC

## R topics documented:

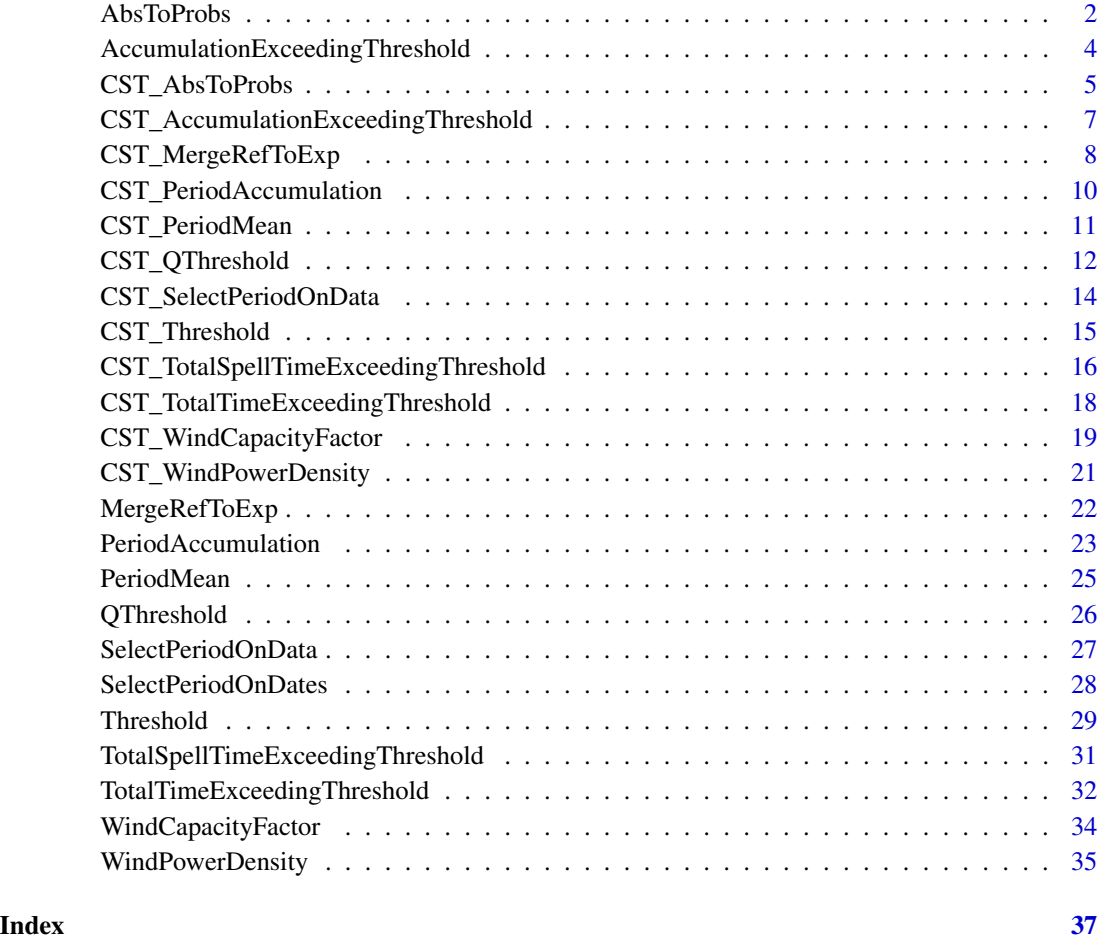

AbsToProbs *Transform ensemble forecast into probabilities*

#### Description

The Cumulative Distribution Function of a forecast is used to obtain the probabilities of each value in the ensemble. If multiple initializations (start dates) are provided, the function will create the Cumulative Distribution Function excluding the corresponding initialization.

#### AbsToProbs 3

#### Usage

```
AbsToProbs(
 data,
 dates = NULL,
 start = NULL,
 end = NULL,time_dim = "time",
 memb_dim = "member",
 sdate_dim = "sdate",
 ncores = NULL
)
```
#### Arguments

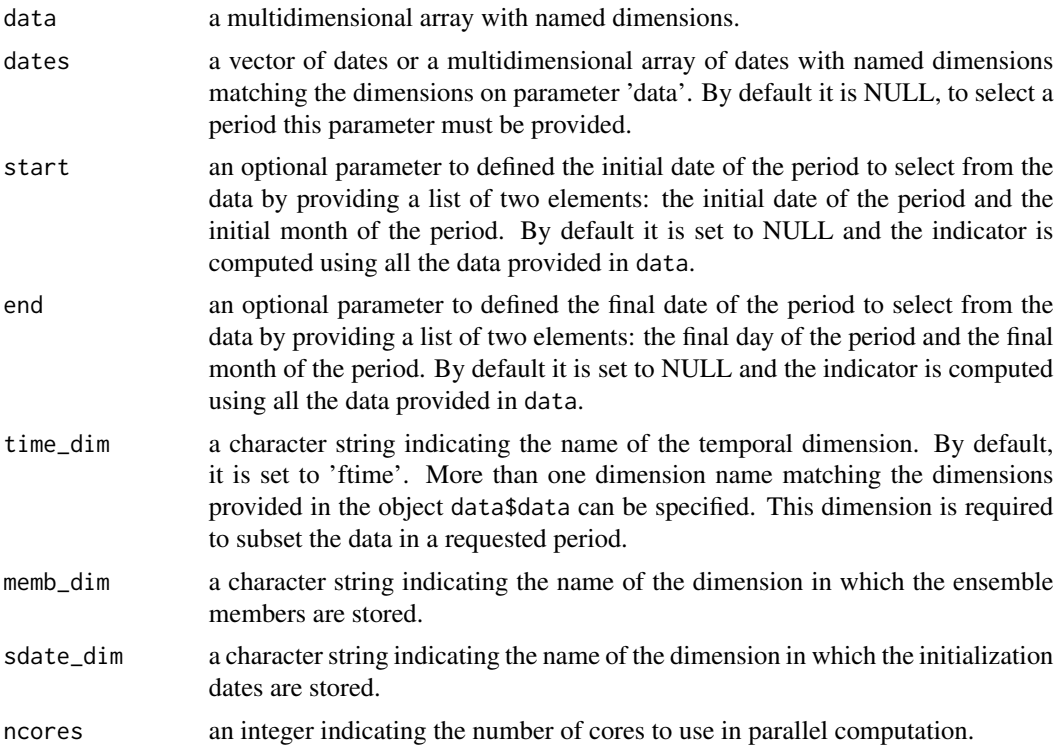

#### Value

A multidimensional array with named dimensions.

```
exp <- CSTools::lonlat_prec$data
exp_probs <- AbsToProbs(exp)
data \leq array(rnorm(5 * 2 * 61 * 1),
                  c(member = 5, sdate = 2, ftime = 61, lon = 1))Dates <- c(seq(as.Date("01-05-2000", format = "%d-%m-%Y"),
```

```
as.Date("30-06-2000", format = "%d-%m-%Y"), by = 'day'),
                seq(as.Date("01-05-2001", format = "%d-%m-%Y"),
                    as.Date("30-06-2001", format = "%d-%m-%Y"), by = 'day'),
                seq(as.Date("01-05-2002", format = "%d-%m-%Y"),
                    as.Date("30-06-2002", format = "%d-%m-%Y"), by = 'day'))
exp\_probs \leftarrow AbsToProbs(exp, start = list(21, 4), end = list(21, 6))
```
AccumulationExceedingThreshold

*Accumulation of a variable when Exceeding (not exceeding) a Threshold*

#### Description

The accumulation (sum) of a variable in the days (or time steps) that the variable is exceeding (or not exceeding) a threshold during a period. The threshold provided must be in the same units than the variable units, i.e. to use a percentile as a scalar, the function Threshold or QThreshold may be needed. Providing mean daily temperature data, the following agriculture indices for heat stress can be obtained by using this function:

• GDDSummation of daily differences between daily average temperatures and 10°C between April 1st and October 31st

#### Usage

```
AccumulationExceedingThreshold(
  data,
  threshold,
  op = " >",diff = FALSE,
  dates = NULL,
  start = NULL,
  end = NULL,time_dim = "time",
  na.rm = FALSE,ncores = NULL
)
```
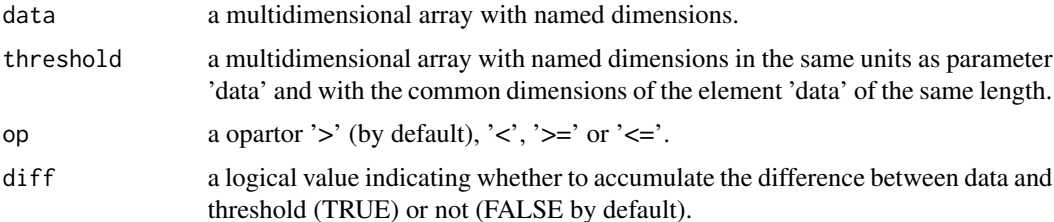

<span id="page-4-0"></span>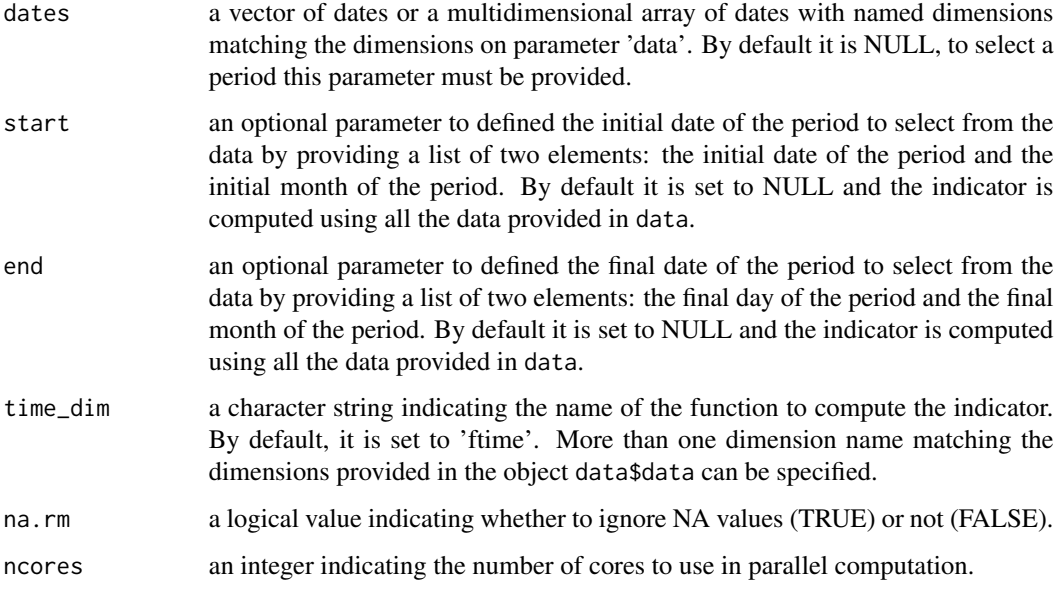

#### Value

A multidimensional array with named dimensions.

#### Examples

```
# Assuming data is already (tasmax + tasmin)/2 - 10
data <- array(rnorm(5 * 3 * 214 * 2, mean = 25, sd = 3),
                   c(memb = 5, sdate = 3, time = 214, lon = 2))Dates <- c(seq(as.Date("01-05-2000", format = "%d-%m-%Y"),
              as.Date("30-11-2000", format = "%d-%m-%Y"), by = 'day'),
          seq(as.Date("01-05-2001", format = "%d-%m-%Y"),
              as.Date("30-11-2001", format = "%d-%m-%Y"), by = 'day'),
          seq(as.Date("01-05-2002", format = "%d-%m-%Y"),
              as.Date("30-11-2002", format = "%d-%m-%Y"), by = 'day'))
GDD <- AccumulationExceedingThreshold(data, threshold = 0, start = list(1, 4),
                                     end = list(31, 10))
```
CST\_AbsToProbs *Transform ensemble forecast into probabilities*

#### Description

The Cumulative Distribution Function of a forecast is used to obtain the probabilities of each value in the ensemble. If multiple initializations (start dates) are provided, the function will create the Cumulative Distribution Function excluding the corresponding initialization.

#### Usage

```
CST_AbsToProbs(
  data,
  start = NULL,
  end = NULL,time_dim = "ftime",
 memb_dim = "member",
  sdate_dim = "sdate",
 ncores = NULL
)
```
#### Arguments

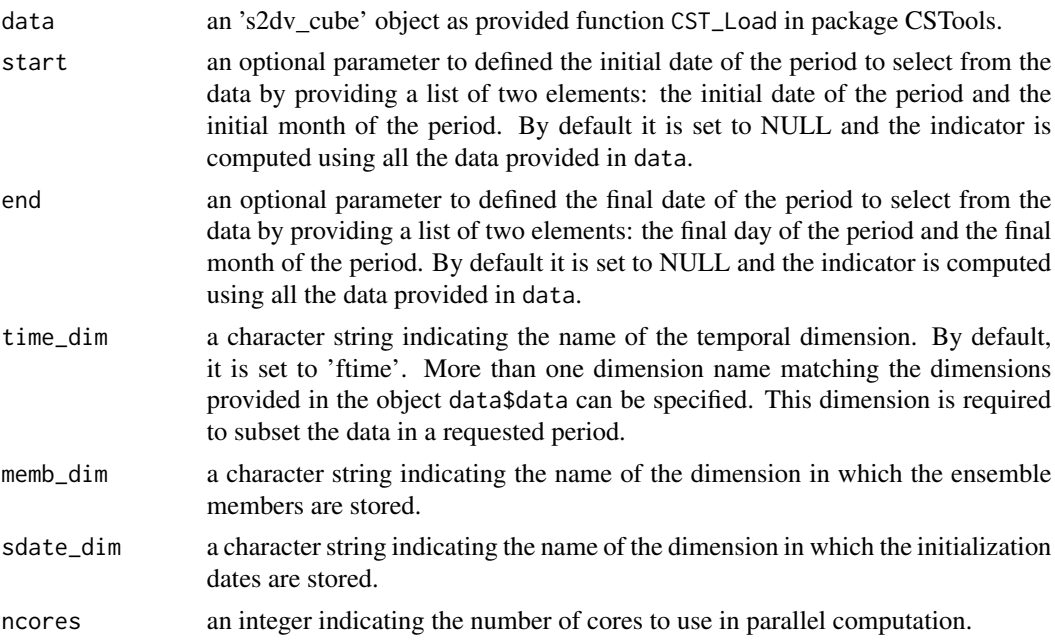

#### Value

A 's2dv\_cube' object containing the probabilites in the element data.

```
exp <- CSTools::lonlat_prec
exp_probs <- CST_AbsToProbs(exp)
exp$data <- array(rnorm(5 * 3 * 214 * 2),
                  c(member = 5, sdate = 3, ftime = 214, lon = 2))exp$Dates[[1]] <- c(seq(as.Date("01-05-2000", format = "%d-%m-%Y"),
                    as.Date("30-11-2000", format = "%d-%m-%Y"), by = 'day'),
                seq(as.Date("01-05-2001", format = "%d-%m-%Y"),
                    as.Date("30-11-2001", format = "%d-%m-%Y"), by = 'day'),
                seq(as.Date("01-05-2002", format = "%d-%m-%Y"),
                    as.Date("30-11-2002", format = "%d-%m-%Y"), by = 'day'))
```

```
exp\_probs \leq CST\_AbsToProbs(exp, start = list(21, 4), end = list(21, 6))
```

```
CST_AccumulationExceedingThreshold
```
*Accumulation of a variable when Exceeding (not exceeding) a Threshold*

#### Description

The accumulation (sum) of a variable in the days (or time steps) that the variable is exceeding (or not exceeding) a threshold during a period. The threshold provided must be in the same units than the variable units, i.e. to use a percentile as a scalar, the function Threshold or QThreshold may be needed. Providing mean daily temperature data, the following agriculture indices for heat stress can be obtained by using this function:

• GDDSummation of daily differences between daily average temperatures and 10°C between April 1st and October 31st

#### Usage

```
CST_AccumulationExceedingThreshold(
  data,
  threshold,
  op = " >",diff = FALSE,start = NULL,
  end = NULL,
  time_dim = "ftime",
 na.rm = FALSE,
 ncores = NULL
)
```
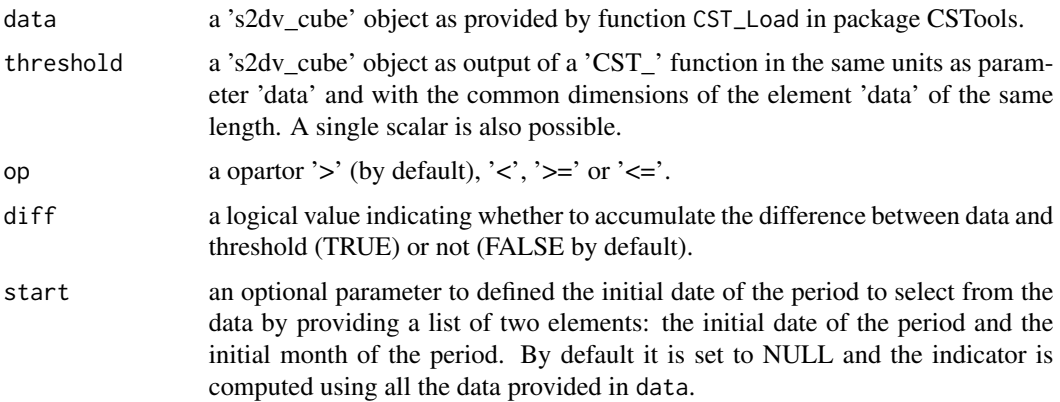

<span id="page-7-0"></span>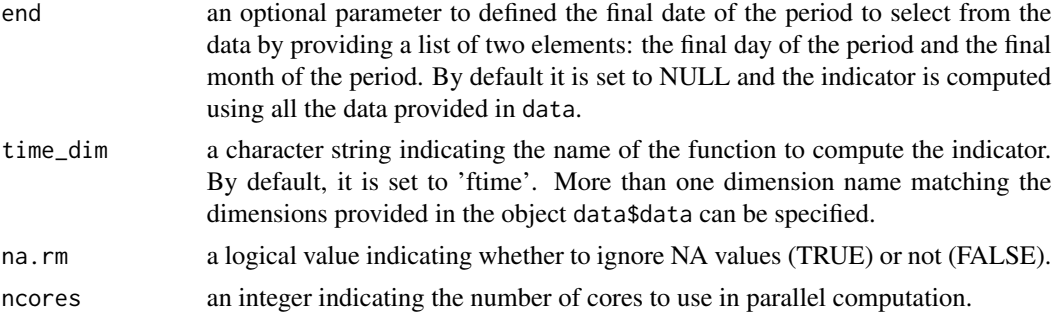

#### Value

A 's2dv\_cube' object containing the indicator in the element data.

#### Examples

```
exp <- CSTools::lonlat_data$exp
exp$data <- CSTools::lonlat_data$exp$data[1, 5, 3, 3, 1, 1]
DOT <- CST_AccumulationExceedingThreshold(exp, threshold = 280)
```
CST\_MergeRefToExp *Merge a Reference To Experiments*

#### Description

Some indicators are defined for specific temporal periods (e.g.: summer from June 21st to September 21st). If the initialization forecast date is later than the one required for the indicator (e.g.: July 1st), the user may want to merge past observations, or other references, to the forecast (or hindcast) to compute the indicator. The function MergeObs2Exp takes care of this steps. If the forecast simulation doesn't cover the required period because it is initialized too early (e.g.: Initialization on November 1st the forecast covers until the beginning of June next year), a climatology (or other references) could be added at the end of the forecast lead time to cover the desired period (e.g.: until the end of summer).

```
CST_MergeRefToExp(
  data1,
  data2,
  start1,
  end1,
  start2,
  end2,
  time_dim = "ftime",
  sdate_dim = "sdate",
  ncores = NULL
)
```
#### Arguments

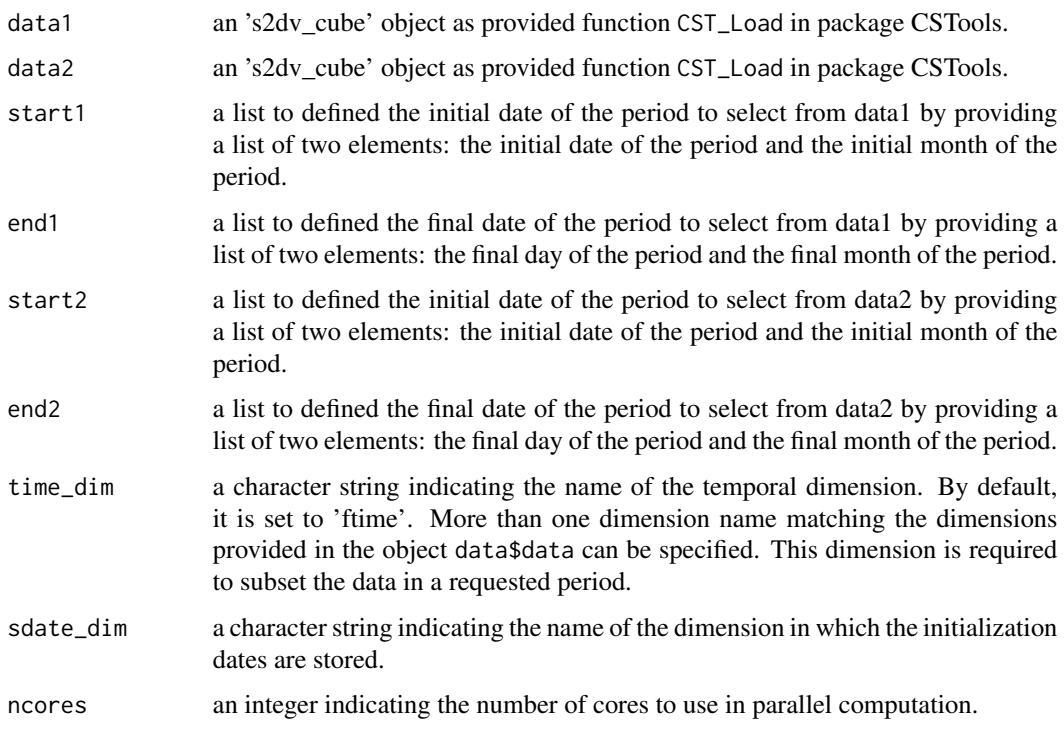

#### Value

A 's2dv\_cube' object containing the indicator in the element data.

```
data_dates <- c(seq(as.Date("01-07-1993", "%d-%m-%Y", tz = 'UTC'),
                  as.Date("01-12-1993","%d-%m-%Y", tz = 'UTC'), "day"),
               seq(as.Date("01-07-1994", "%d-%m-%Y", tz = 'UTC'),
                   as.Date("01-12-1994","%d-%m-%Y", tz = 'UTC'), "day"))
dim(data_data) \leq c(ftime = 154, sdate = 2)ref_dates <- seq(as.Date("01-01-1993", "%d-%m-%Y", tz = 'UTC'),
                as.Date("01-12-1994","%d-%m-%Y", tz = 'UTC'), "day")
dim(ref_dates) <- c(ftime = 350, sdate = 2)
ref <- array(1001:1700, c(ftime = 350, sdate = 2))
data <- array(1:(2*154*2), c(ftime = 154, sdate = 2, member = 2))ref <- CSTools::s2dv_cube(data = ref, Dates = list(start = ref_dates,
                                                  end = ref_dates))
data <- CSTools::s2dv_cube(data = data, Dates = list(start = data_dates,
                                           end = data_dates))
new_data <- CST_MergeRefToExp(data1 = ref, data2 = data,
                             start1 = list(21, 6), end1 = list(30, 6),start2 = list(1, 7), end2 = list(21, 9)
```

```
CST_PeriodAccumulation
```
*Period Accumulation on 's2dv\_cube' objects*

#### Description

Period Accumulation computes the sum (accumulation) of a given variable in a period. Providing precipitation data, two agriculture indices can be obtained by using this function:

- SprRSpring Total Precipitation: The total precipitation from April 21th to June 21st
- HarRHarvest Total Precipitation: The total precipitation from August 21st to October 21st

#### Usage

```
CST_PeriodAccumulation(
  data,
  start = NULL,
  end = NULL,time_dim = "ftime",
  na.rm = FALSE,
  ncores = NULL
)
```
#### Arguments

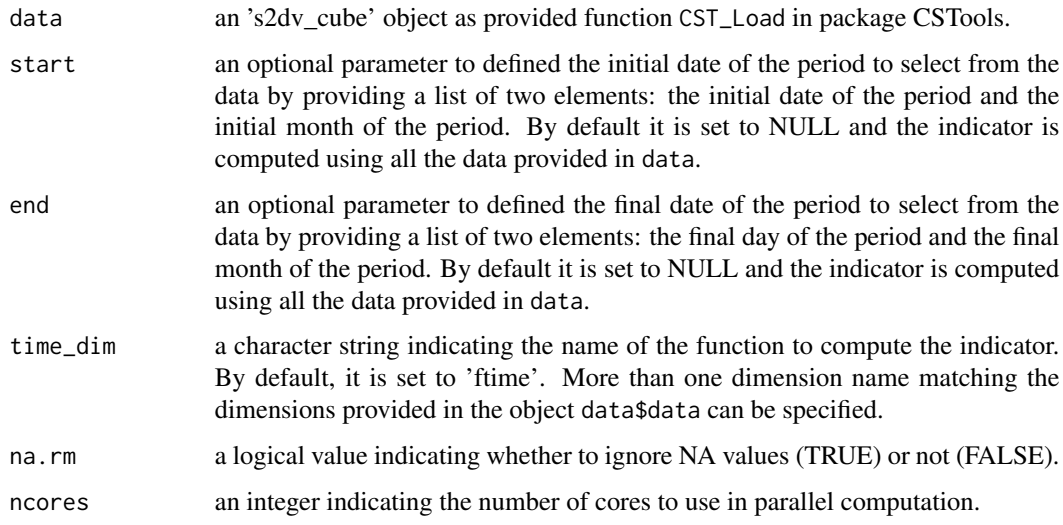

#### Value

A 's2dv\_cube' object containing the indicator in the element data.

#### <span id="page-10-0"></span>CST\_PeriodMean 11

#### Examples

```
exp <- CSTools::lonlat_prec
TP <- CST_PeriodAccumulation(exp)
exp$data <- array(rnorm(5 \times 3 \times 214 \times 2),
                   c(memb = 5, sdate = 3, ftime = 214, lon = 2))exp$Dates[[1]] <- c(seq(as.Date("01-05-2000", format = "%d-%m-%Y"),
                    as.Date("30-11-2000", format = "%d-%m-%Y"), by = 'day'),
                seq(as.Date("01-05-2001", format = "%d-%m-%Y"),
                    as.Date("30-11-2001", format = "%d-%m-%Y"), by = 'day'),
                 seq(as.Date("01-05-2002", format = "%d-%m-%Y"),
                     as.Date("30-11-2002", format = "%d-%m-%Y"), by = 'day'))
SprR <- CST_PeriodAccumulation(exp, start = list(21, 4), end = list(21, 6))
dim(SprR$data)
head(SprR$Dates)
HarR <- CST_PeriodAccumulation(exp, start = list(21, 8), end = list(21, 10))
dim(HarR$data)
head(HarR$Dates)
```
CST\_PeriodMean *Period Mean on 's2dv\_cube' objects*

#### **Description**

Period Mean computes the average (mean) of a given variable in a period. Providing temperature data, two agriculture indices can be obtain by using this function:

- GSTGrowing Season average Temperature: The average temperature from April 1st to Octobe 31st
- SprTXSpring Average Maximum Temperature: The average daily maximum temperature from April 1st to May 31st

#### Usage

```
CST_PeriodMean(
  data,
  start = NULL,
  end = NULL,time_dim = "ftime",
  na.rm = FALSE,
  ncores = NULL
)
```
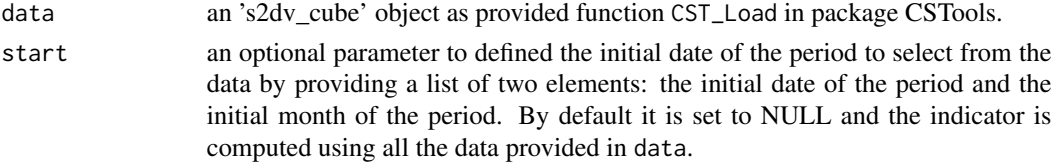

<span id="page-11-0"></span>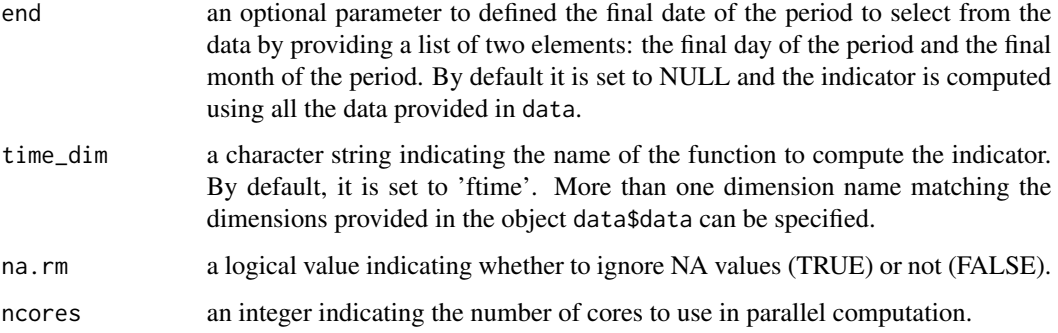

#### Value

A 's2dv\_cube' object containing the indicator in the element data.

#### Examples

```
exp <- CSTools::lonlat_data$exp
exp$data <- CSTools::lonlat_data$exp$data[1, , 3, , 1, 1]
SA <- CST_PeriodMean(exp)
```

```
CST_QThreshold Transform an absolute threshold into probabilities
```
#### Description

From a user perspective, an absolute threshold can be very useful for a specific needs (e.g.: grape variety). However, this absolute threshold could be transform to a relative threshold in order to get its frequency in a given dataset. Therefore, the function QThreshold returns the probability of an absolute threshold. This is done by computing the Cumulative Distribution Function of a sample and leaving-one-ot. The sample used will depend on the dimensions of the data provided and the dimension names provided in sdate dim and memb dim parameters:

- Wheter a forecast (hindcast) has dimensions member and start date, and both must be used in the sample, their names should be passed in sdate\_dim and memb\_dim.
- Wheter a forecast (hindcast) has dimensions member and start date, and only start date must be used in the sample (the calculation is done in each separate member), memb\_dim can be set to NULL.
- Wheter a reference (observations) has start date dimension, the sample used is the start date dimension.
- Wheter a reference (observations) doesn't have start date dimension, the sample used must be especified in sdate\_dim parameter.

#### Usage

```
CST_QThreshold(
  data,
  threshold,
  start = NULL,
 end = NULL,time_dim = "ftime",
 memb_dim = "member",
 sdate_dim = "sdate",
 ncores = NULL
)
```
#### Arguments

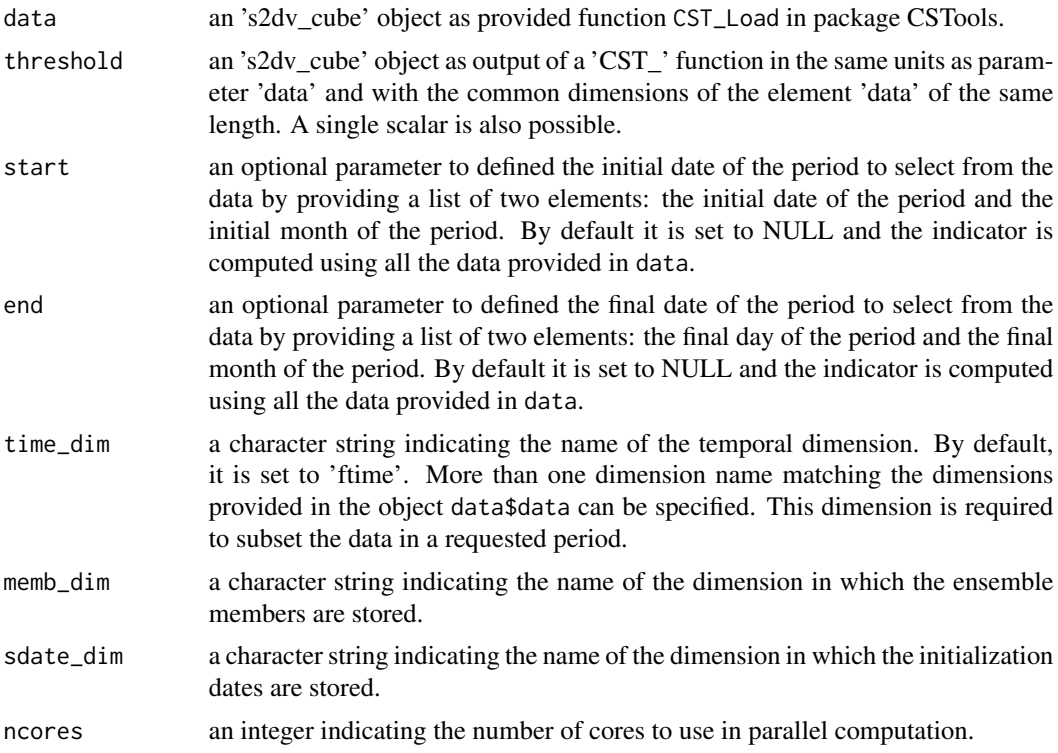

#### Value

A 's2dv\_cube' object containing the probabilites in the element data.

```
threshold <- 26
exp <- CSTools::lonlat_prec
exp_probs <- CST_QThreshold(exp, threshold)
exp$data <- array(rnorm(5 * 3 * 214 * 2),
                  c(member = 5, sdate = 3, ftime = 214, lon = 2))
```

```
exp$Dates[[1]] <- c(seq(as.Date("01-05-2000", format = "%d-%m-%Y"),
                    as.Date("30-11-2000", format = "%d-%m-%Y"), by = 'day'),
                seq(as.Date("01-05-2001", format = "%d-%m-%Y"),
                    as.Date("30-11-2001", format = "%d-%m-%Y"), by = 'day'),
                seq(as.Date("01-05-2002", format = "%d-%m-%Y"),
                    as.Date("30-11-2002", format = "%d-%m-%Y"), by = 'day'))
exp_probs <- CST_QThreshold(exp, threshold, start = list(21, 4), end = list(21, 6))
```
CST\_SelectPeriodOnData

*Select a period on Data on 's2dv\_cube' objects*

#### Description

Auxiliary function to subset data for a specific period.

#### Usage

```
CST_SelectPeriodOnData(data, start, end, time_dim = "ftime", ncores = NULL)
```
#### Arguments

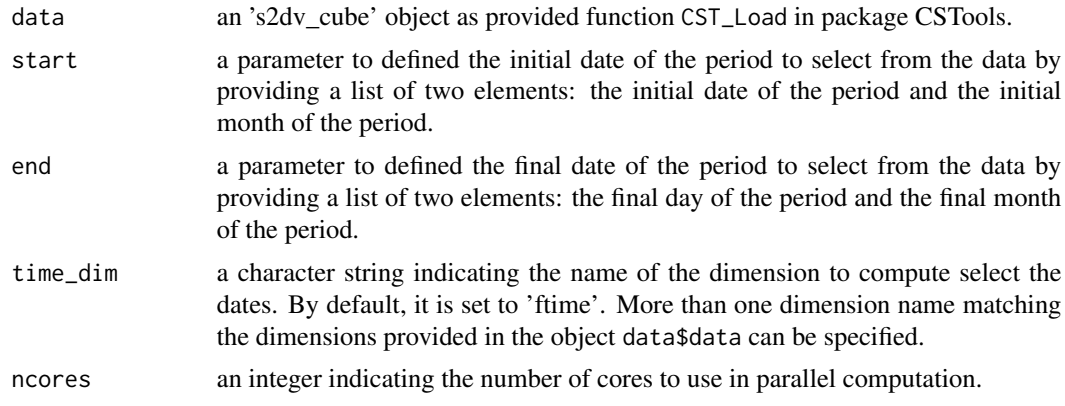

#### Value

A 's2dv\_cube' object containing the subset of the object data\$data during the period requested from start to end.

```
exp <- CSTools::lonlat_prec
exp$data <- array(rnorm(5 * 3 * 214 * 2),
                  c(memb = 5, sdate = 3, ftime = 214, lon = 2))exp$Dates[[1]] <- c(seq(as.Date("01-05-2000", format = "%d-%m-%Y"),
             as.Date("30-11-2000", format = "%d-%m-%Y"), by = 'day'),
             seq(as.Date("01-05-2001", format = "%d-%m-%Y"),
```

```
as.Date("30-11-2001", format = "%d-%m-%Y"), by = 'day'),
              seq(as.Date("01-05-2002", format = "%d-%m-%Y"),
              as.Date("30-11-2002", format = "%d-%m-%Y"), by = 'day'))
Period <- CST_SelectPeriodOnData(exp, start = list(21, 6), end = list(21, 9))
```
CST\_Threshold *Absolute value of a relative threshold (percentile)*

#### Description

Frequently, thresholds are defined by a percentile that may correspond to a different absolute value depending on the variable, gridpoint and also julian day (time). This function calculates the corresponding value of a percentile given a dataset.

#### Usage

```
CST_Threshold(
  data,
  threshold,
  start = NULL,
  end = NULL,time_dim = "ftime",
  memb_dim = "member",
  sdate_dim = "sdate",
  na.rm = FALSE,
 ncores = NULL
```

```
)
```
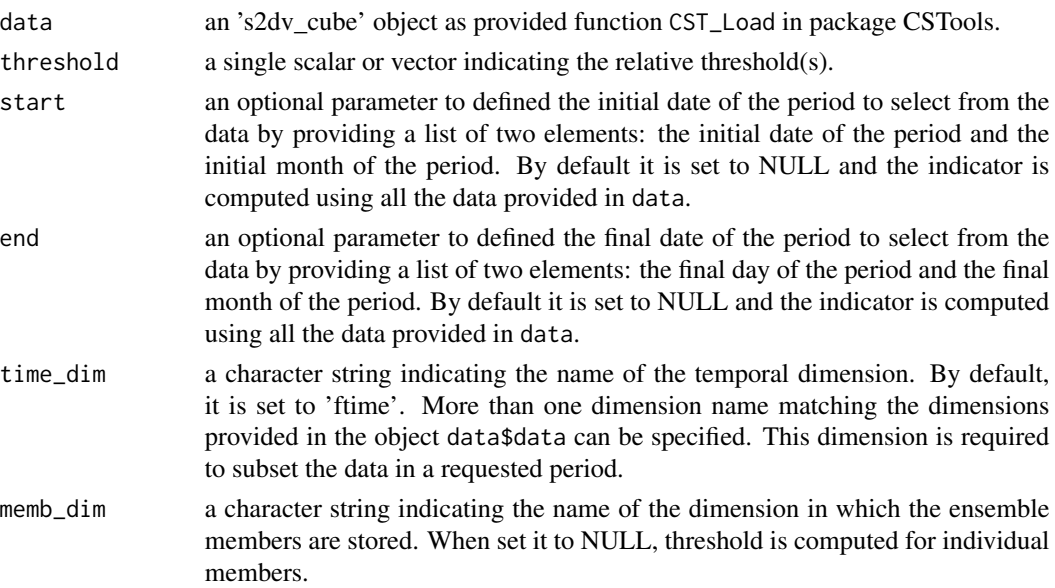

<span id="page-15-0"></span>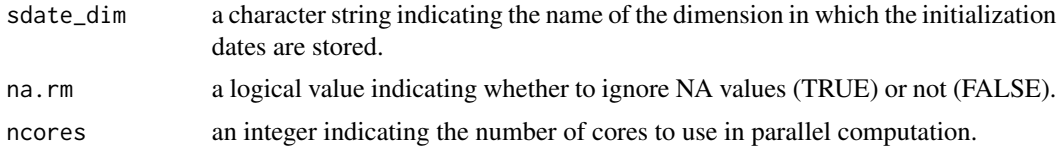

#### Value

A 's2dv\_cube' object containing the probabilites in the element data.

#### Examples

```
threshold <-0.9exp <- CSTools::lonlat_prec
exp_probs <- CST_Threshold(exp, threshold)
exp$data <- array(rnorm(5 * 3 * 214 * 2),
                   c(member = 5, sdate = 3, ftime = 214, lon = 2))
exp$Dates[[1]] <- c(seq(as.Date("01-05-2000", format = "%d-%m-%Y"),
                    as.Date("30-11-2000", format = "%d-%m-%Y"), by = 'day'),
                seq(as.Date("01-05-2001", format = "%d-%m-%Y"),
                    as.Date("30-11-2001", format = "%d-%m-%Y"), by = 'day'),
                seq(as.Date("01-05-2002", format = "%d-%m-%Y"),
                    as.Date("30-11-2002", format = "%d-%m-%Y"), by = 'day'))
exp_probs <- CST_Threshold(exp, threshold, start = list(21, 4), end = list(21, 6))
```
CST\_TotalSpellTimeExceedingThreshold *Total Spell Time Exceeding Threshold*

#### **Description**

The number of days (when daily data is provided) that are part of a spell (defined by its minimum length e.g. 6 consecutive days) that exceed (or not exceed) a threshold are calculated with TotalSpellTimeExceedingThreshold. This function allows to compute indicators widely used in Climate Services, such as:

WSDIWarm Spell Duration Index that count the total number of days with at least 6 consecutive days when the daily temperature maximum exceeds its 90th percentile.

This function requires the data and the threshold to be in the same units. The 90th percentile can be translate into absolute values given a reference dataset using function Threshold or the data can be transform into probabilites by using function AbsToProbs. See section @examples.

```
CST_TotalSpellTimeExceedingThreshold(
  data,
  threshold,
  spell,
  op = ">}",
```

```
start = NULL,
end = NULL,time_dim = "ftime",
ncores = NULL
```
#### Arguments

)

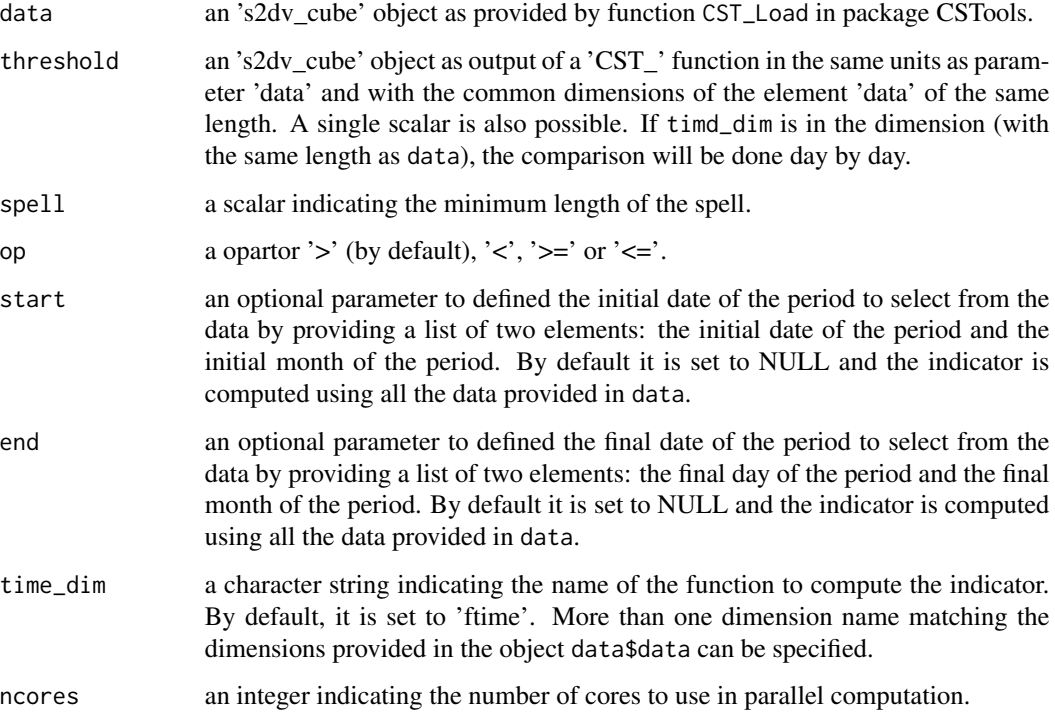

#### Value

A 's2dv\_cube' object containing the indicator in the element data.

#### See Also

[Threshold()] and [AbsToProbs()].

```
exp <- CSTools::lonlat_data$exp
exp$data <- array(rnorm(5 \times 3 \times 20 \times 2, mean = 25, sd = 3),
                    c(member = 5, sdate = 3, ftime = 20, lon = 2))
TTSET <- CST_TotalSpellTimeExceedingThreshold(exp, threshold = 23, spell = 3)
```

```
CST_TotalTimeExceedingThreshold
```
*Total Time of a variable Exceeding (not exceeding) a Threshold*

#### Description

The Total Time of a variable exceeding (or not) a Threshold returns the total number of days (if the data provided is daily, or the corresponding units to the data frequency provided) that a variable is exceeding a threshold during a period. The threshold provided must be in the same units than the variable units, i.e. to use a percentile as a scalar, the function AbsToProbs or QThreshold may be needed (see examples). Providing maximum temperature daily data, the following agriculture indices for heat stress can be obtained by using this function:

- SU35Total count of days when daily maximum temperatures exceed 35°C in the seven months from the start month given (e.g. from April to October for start month of April).
- SU36Total count of days when daily maximum temperatures exceed 36 between June 21st and September 21st
- SU40Total count of days when daily maximum temperatures exceed 40 between June 21st and September 21st
- Spr32Total count of days when daily maximum temperatures exceed 32 between April 21st and June 21st

#### Usage

```
CST_TotalTimeExceedingThreshold(
  data,
  threshold,
  op = " >",start = NULL,
  end = NULL,time_dim = "ftime",
  na.rm = FALSE,
  ncores = NULL
```
#### $\lambda$

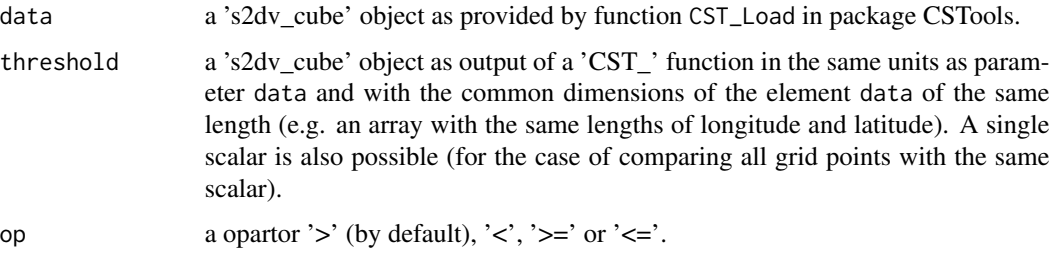

<span id="page-18-0"></span>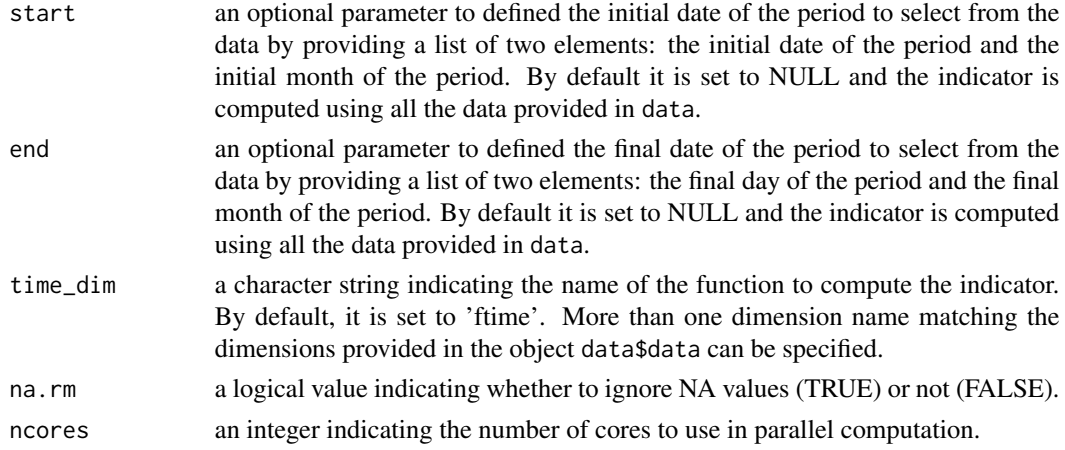

#### Value

A 's2dv\_cube' object containing the indicator in the element data.

#### Examples

```
exp <- CSTools::lonlat_data$exp
exp$data <- CSTools::lonlat_data$exp$data[1, 1, 3, 3, 1, 1]
DOT <- CST_TotalTimeExceedingThreshold(exp, threshold = 280)
```
CST\_WindCapacityFactor

*Wind capacity factor on s2dv\_cube objects*

#### Description

Wind capacity factor computes the wind power generated by a specific wind turbine model under specific wind speed conditions, and expresses it as a fraction of the rated capacity (i.e. maximum power) of the turbine.

It is computed by means of a tabular power curve that relates wind speed to power output. The tabular values are interpolated with a linear piecewise approximating function to obtain a smooth power curve. Five different power curves that span different IEC classes can be selected (see below).

```
CST_WindCapacityFactor(
 wind,
  IEC_class = c("I", "I/II", "II", "II/III", "III"),start = NULL,
 end = NULL,time_dim = "ftime",
 ncores = NULL
)
```
#### Arguments

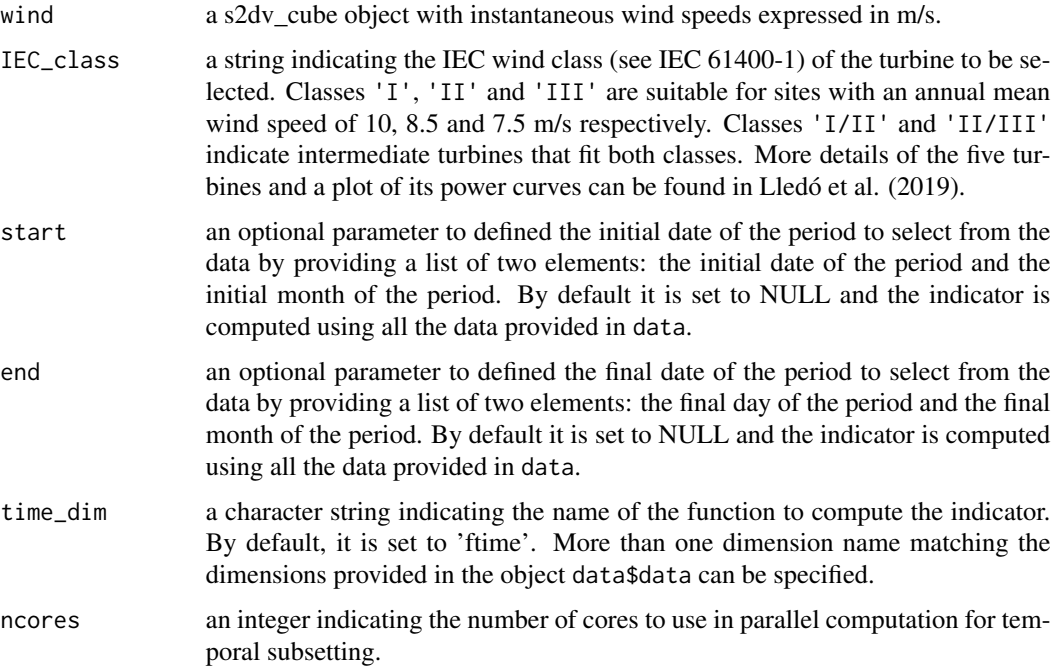

#### Value

A s2dv\_cube object containing the Wind Capacity Factor (unitless).

#### Author(s)

Llorenç Lledó, <llledo@bsc.es>

#### References

Lledó, Ll., Torralba, V., Soret, A., Ramon, J., & Doblas-Reyes, F. J. (2019). Seasonal forecasts of wind power generation. Renewable Energy, 143, 91–100. https://doi.org/10.1016/j.renene.2019.04.135

International Standard IEC 61400-1 (third ed.) (2005)

```
wind \le array(rweibull(n = 100, shape = 2, scale = 6), c(member = 10, lat = 2, lon = 5))
wind \leq CSTools::s2dv_cube(data = wind, lat = c(40, 41), lon = 1:5,
                Variable = list(varName = 'sfcWind', level = 'Surface'),
                 Datasets = 'synthetic', when = Sys.time(),Dates = list(start = '1990-01-01 00:00:00', end = '1990-01-01 00:00:00'),
                 source_file = NA)
WCF <- CST_WindCapacityFactor(wind, IEC_class = "III")
```
<span id="page-20-0"></span>CST\_WindPowerDensity *Wind power density on s2dv\_cube objects*

#### Description

Wind Power Density computes the wind power that is available for extraction per square meter of swept area.

It is computed as 0.5\*ro\*wspd^3. As this function is non-linear, it will give inaccurate results if used with period means.

#### Usage

```
CST_WindPowerDensity(
 wind,
 ro = 1.225,start = NULL,
 end = NULL,time_dim = "ftime",
 ncores = NULL
)
```
#### Arguments

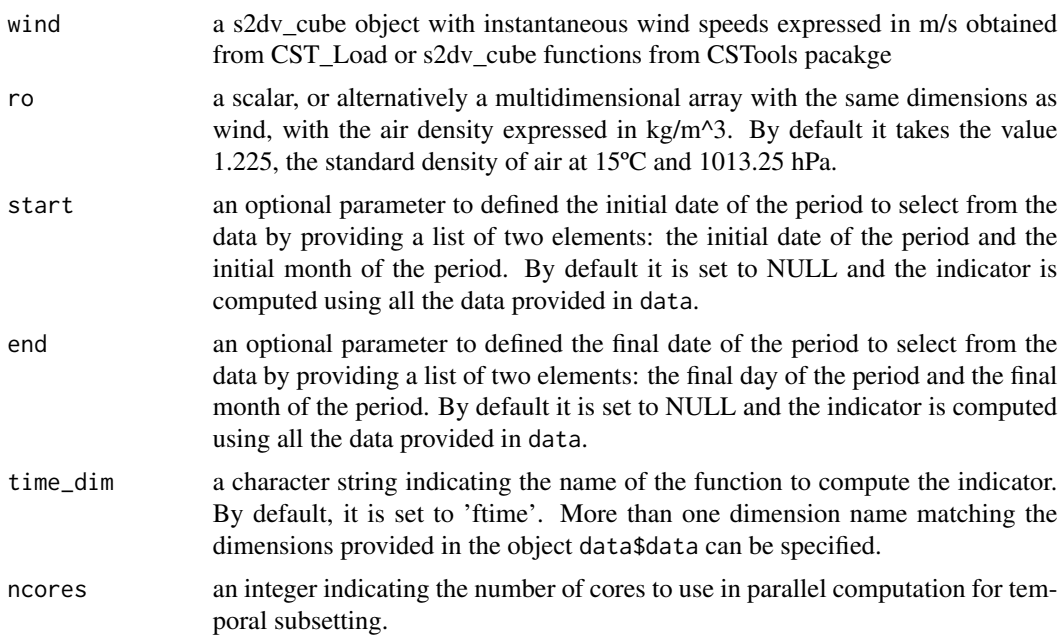

#### Value

A s2dv\_cube object containing Wind Power Density expressed in W/m^2.

#### <span id="page-21-0"></span>Author(s)

Llorenç Lledó, <llledo@bsc.es>

#### Examples

```
wind \le - array(rweibull(n = 100, shape = 2, scale = 6), c(member = 10, lat = 2, lon = 5))
wind \leq CSTools::s2dv_cube(data = wind, lat = c(40, 41), lon = 1:5,
                 Variable = list(varName = 'sfcWind', level = 'Surface'),
                 Datasets = 'synthetic', when = Sys.time(),
               Dates = list(start = '1990-01-01 00:00:00', end = '1990-01-01 00:00:00'),
                 source_file = NA)
WPD <- CST_WindPowerDensity(wind)
```
MergeRefToExp *Merge a Reference To Experiments*

#### Description

Some indicators are defined for specific temporal periods (e.g.: summer from June 21st to September 21st). If the initialization forecast date is later than the one required for the indicator (e.g.: July 1st), the user may want to merge past observations, or other reference, to the forecast (or hindcast) to compute the indicator. The function MergeObs2Exp takes care of this steps.

#### Usage

```
MergeRefToExp(
  data1,
  dates1,
  start1,
  end1,
  data2,
  dates2,
  start2,
  end2,
  time_dim = "time",
  sdate_dim = "sdate",
  ncores = NULL
)
```
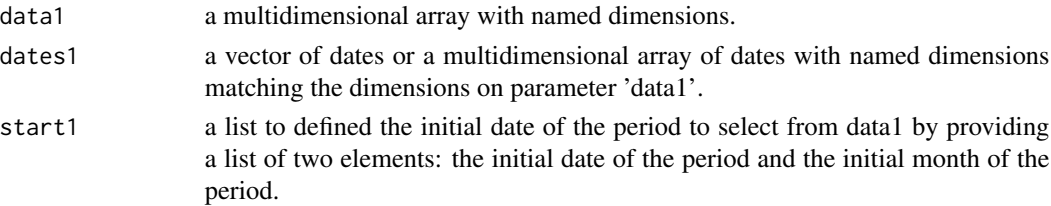

<span id="page-22-0"></span>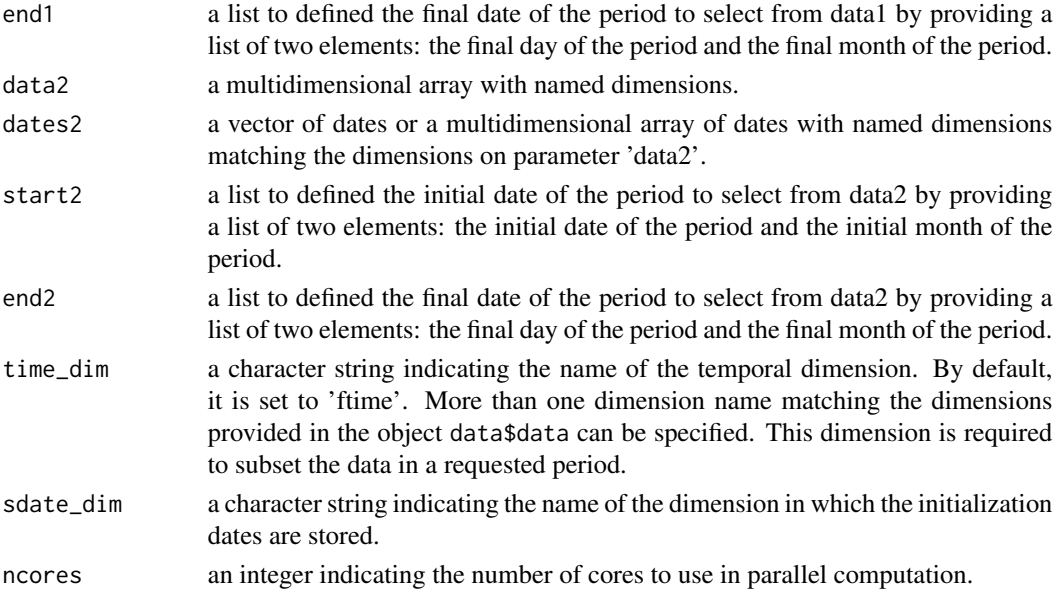

#### Value

A multidimensional array with named dimensions.

#### Examples

```
data_dates <- c(seq(as.Date("01-07-1993", "%d-%m-%Y", tz = 'UTC'),
                  as.Date("01-12-1993","%d-%m-%Y", tz = 'UTC'), "day"),
               seq(as.Date("01-07-1994", "%d-%m-%Y", tz = 'UTC'),
                   as.Date("01-12-1994","%d-%m-%Y", tz = 'UTC'), "day"))
dim(data_data) \leq c(time = 154, \text{ sdate} = 2)ref_dates <- seq(as.Date("01-01-1993", "%d-%m-%Y", tz = 'UTC'),
                as.Date("01-12-1994","%d-%m-%Y", tz = 'UTC'), "day")
dim(ref_datas) \leq c(time = 350, \text{sdate} = 2)ref <- array(1001:1700, c(time = 350, sdate = 2))
data <- array(1:(2*154*2), c(time = 154, state = 2, member = 2))new_data <- MergeRefToExp(data1 = ref, dates1 = ref_dates, start1 = list(21, 6),
                         end1 = list(30, 6), data2 = data, dates2 = data_dates,
                         start2 = list(1, 7), end = list(21, 9)
```
PeriodAccumulation *Period Accumulation on multidimensional array objects*

#### Description

Period Accumulation computes the sum (accumulation) of a given variable in a period. Providing precipitation data, two agriculture indices can be obtained by using this function:

- SprRSpring Total Precipitation: The total precipitation from April 21th to June 21st
- HarRHarvest Total Precipitation: The total precipitation from August 21st to October 21st

#### Usage

```
PeriodAccumulation(
  data,
  dates = NULL,
  start = NULL,
  end = NULL,time_dim = "time",
  na.rm = FALSE,ncores = NULL
)
```
#### Arguments

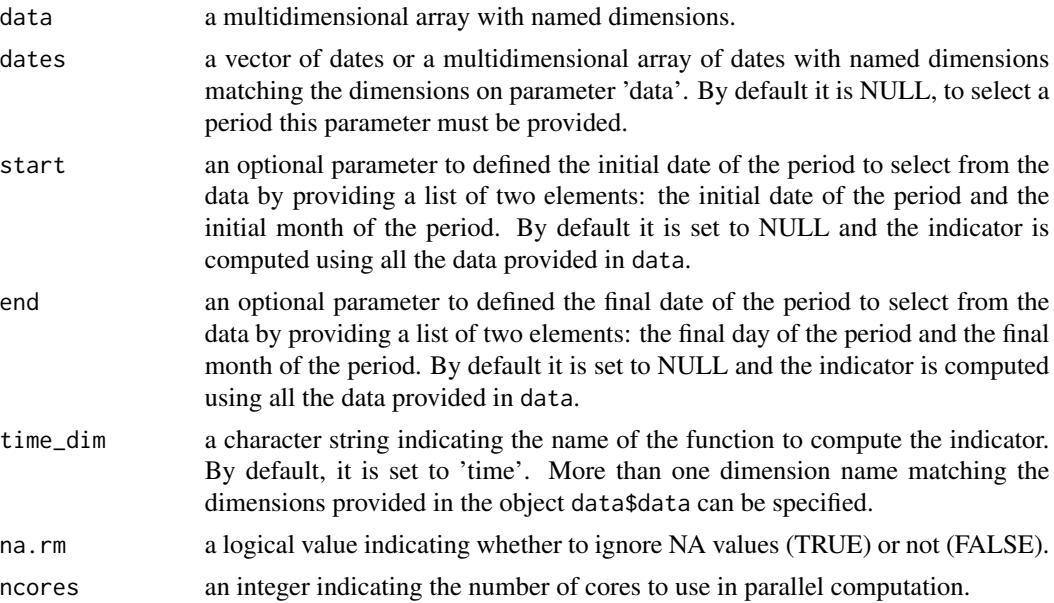

#### Value

A multidimensional array with named dimensions.

```
exp <- CSTools::lonlat_prec$data
TP <- PeriodAccumulation(exp, time_dim = 'ftime')
data \leq array(rnorm(5 \times 3 \times 214 \times 2),
             c(memb = 5, sdate = 3, time = 214, lon = 2))# ftime tested
Dates <- c(seq(as.Date("01-05-2000", format = "%d-%m-%Y"),
              as.Date("30-11-2000", format = "%d-%m-%Y"), by = 'day'),
              seq(as.Date("01-05-2001", format = "%d-%m-%Y"),
              as.Date("30-11-2001", format = "%d-%m-%Y"), by = 'day'),
              seq(as.Date("01-05-2002", format = "%d-%m-%Y"),
              as.Date("30-11-2002", format = "%d-%m-%Y"), by = 'day'))
```
#### <span id="page-24-0"></span>PeriodMean 25

```
SprR \leq- PeriodAccumulation(data, dates = Dates, start = list(21, 4), end = list(21, 6))
HarR <- PeriodAccumulation(data, dates = Dates, start = list(21, 8), end = list(21, 10))
```
PeriodMean *Period Mean on multidimensional array objects*

#### Description

Period Mean computes the average (mean) of a given variable in a period. Providing temperature data, two agriculture indices can be obtain by using this function:

- GSTGrowing Season average Temperature: The average temperature from April 1st to Octobe 31st
- SprTXSpring Average Maximum Temperature: The average daily maximum temperature from April 1st to May 31st

#### Usage

```
PeriodMean(
  data,
  dates = NULL,
  start = NULL,
  end = NULL,time_dim = "time",
 na.rm = FALSE,
  ncores = NULL
)
```
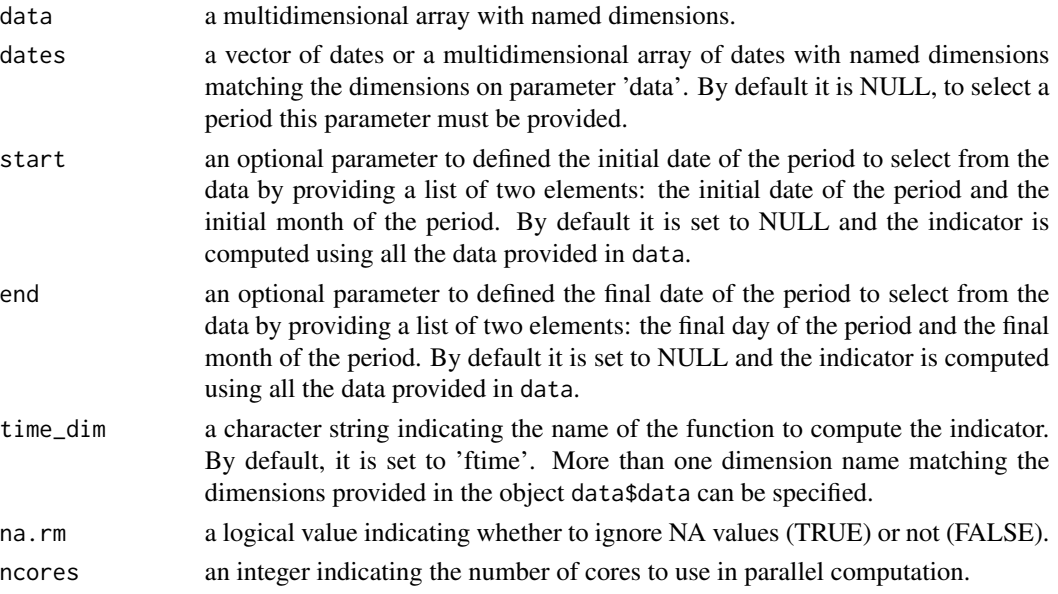

<span id="page-25-0"></span>A multidimensional array with named dimensions.

#### Examples

```
exp <- CSTools::lonlat_prec$data
SA <- PeriodMean(exp, time_dim = 'ftime')
```
QThreshold *Transform an absolute threshold into probabilities*

#### Description

From a user perspective, an absolute threshold can be very useful for a specific needs (e.g.: grape variety). However, this absolute threshold could be transform to a relative threshold in order to get its frequency in a given dataset. Therefore, the function QThreshold returns the probability of an absolute threshold. This is done by computing the Cumulative Distribution Function of a sample and leaving-one-ot. The sample used will depend on the dimensions of the data provided and the dimension names provided in sdate\_dim and memb\_dim parameters:

- Wheter a forecast (hindcast) has dimensions member and start date, and both must be used in the sample, their names should be passed in sdate\_dim and memb\_dim.
- Wheter a forecast (hindcast) has dimensions member and start date, and only start date must be used in the sample (the calculation is done in each separate member), memb\_dim can be set to NULL.
- Wheter a reference (observations) has start date dimension, the sample used is the start date dimension.
- Wheter a reference (observations) doesn't have start date dimension, the sample used must be especified in sdate\_dim parameter.

```
QThreshold(
  data,
  threshold,
  dates = NULL,
  start = NULL,end = NULL,time_dim = "time",
  memb_dim = "member",
  sdate_dim = "sdate",
  ncores = NULL
)
```
#### <span id="page-26-0"></span>Arguments

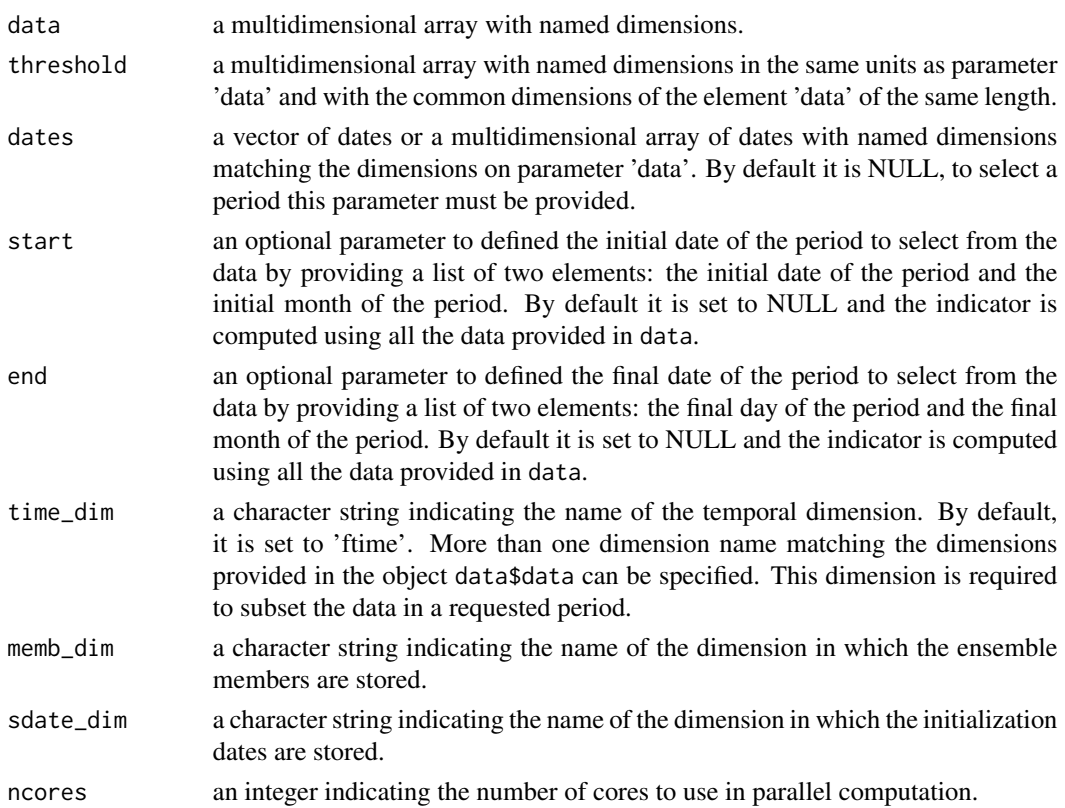

#### Value

A multidimensional array with named dimensions.

#### Examples

```
threshold = 25data <- array(rnorm(5 * 3 * 20 * 2, mean = 26),
            c(member = 5, sdate = 3, time = 20, lon = 2))
thres_q <- QThreshold(data, threshold)
```
SelectPeriodOnData *Select a period on Data on multidimensional array objects*

#### Description

Auxiliary function to subset data for a specific period.

```
SelectPeriodOnData(data, dates, start, end, time_dim = "ftime", ncores = NULL)
```
#### <span id="page-27-0"></span>Arguments

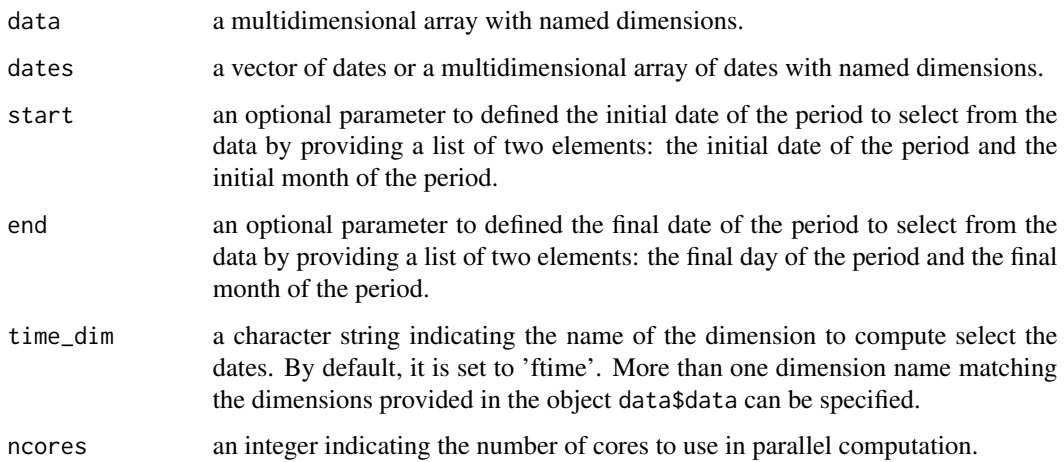

#### Value

A multidimensional array with named dimensions.

#### Examples

```
data \leq array(rnorm(5 \star 3 \star 214 \star 2),
                   c(memb = 5, sdate = 3, ftime = 214, lon = 2))Dates <- c(seq(as.Date("01-05-2000", format = "%d-%m-%Y"),
              as.Date("30-11-2000", format = "%d-%m-%Y"), by = 'day'),
              seq(as.Date("01-05-2001", format = "%d-%m-%Y"),
              as.Date("30-11-2001", format = "%d-%m-%Y"), by = 'day'),
              seq(as.Date("01-05-2002", format = "%d-%m-%Y"),
              as.Date("30-11-2002", format = "%d-%m-%Y"), by = 'day'))
dim(Dates) \leq c(ftime = 214, sdate = 3)Period <- SelectPeriodOnData(data, Dates, start = list(21, 6), end = list(21, 9))
```
SelectPeriodOnDates *Select a period on Dates*

#### Description

Auxiliary function to subset dates for a specific period.

```
SelectPeriodOnDates(dates, start, end, time_dim = "ftime", ncores = NULL)
```
#### <span id="page-28-0"></span>**Threshold** 29

#### Arguments

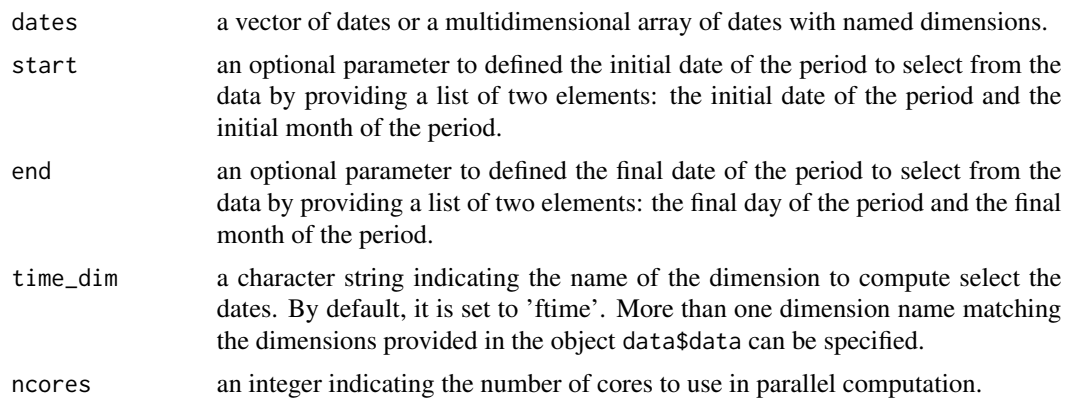

#### Value

A multidimensional array with named dimensions.

#### Examples

```
Dates <- c(seq(as.Date("01-05-2000", format = "%d-%m-%Y"),
              as.Date("30-11-2000", format = "%d-%m-%Y"), by = 'day'),
              seq(as.Date("01-05-2001", format = "%d-%m-%Y"),
              as.Date("30-11-2001", format = "%d-%m-%Y"), by = 'day'),
              seq(as.Date("01-05-2002", format = "%d-%m-%Y"),
              as.Date("30-11-2002", format = "%d-%m-%Y"), by = 'day'))
Period <- SelectPeriodOnDates(Dates, start = list(21, 6), end = list(21, 9))
```
Threshold *Absolute value of a relative threshold (percentile)*

#### Description

Frequently, thresholds are defined by a percentile that may correspond to a different absolute value depending on the variable, gridpoint and also julian day (time). This function calculates the corresponding value of a percentile given a dataset.

```
Threshold(
  data,
  threshold,
  dates = NULL,
  start = NULL,end = NULL,time_dim = "time",
 memb_dim = "member",
```

```
sdate_dim = "sdate",
  na.rm = FALSE,
  ncores = NULL
\mathcal{L}
```
#### Arguments

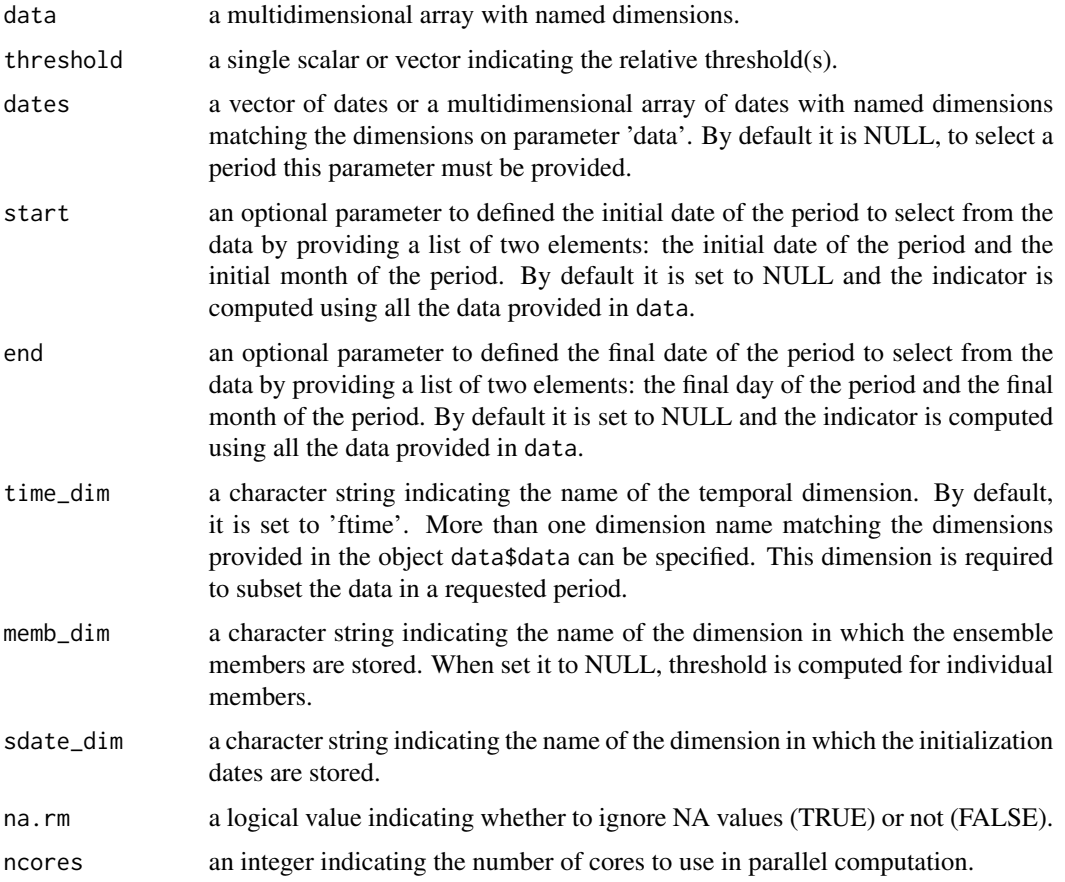

#### Value

A multidimensional array with named dimensions.

```
threshold <-0.9data <- array(rnorm(25 * 3 * 214 * 2, mean = 26),
              c(member = 25, \text{ sdate} = 3, \text{ time} = 214, \text{ lon} = 2))thres_q <- Threshold(data, threshold)
data \leq array(rnorm(1 * 3 * 214 * 2), c(member = 1, sdate = 3, time = 214, lon = 2))
res <- Threshold(data, threshold)
```
<span id="page-30-0"></span>TotalSpellTimeExceedingThreshold *Total Spell Time Exceeding Threshold*

#### Description

The number of days (when daily data is provided) that are part of a spell (defined by its minimum length e.g. 6 consecutive days) that exceed (or not exceed) a threshold are calculated with TotalSpellTimeExceedingThreshold. This function allows to compute indicators widely used in Climate Services, such as:

WSDIWarm Spell Duration Index that count the total number of days with at least 6 consecutive days when the daily temperature maximum exceeds its 90th percentile.

This function requires the data and the threshold to be in the same units. The 90th percentile can be translate into absolute values given a reference dataset using function Threshold or the data can be transform into probabilites by using function AbsToProbs. See section @examples.

#### Usage

```
TotalSpellTimeExceedingThreshold(
  data,
  threshold,
  spell,
  op = ">}",
  dates = NULL,
  start = NULL,
  end = NULL,time_dim = "time",
 ncores = NULL
)
```
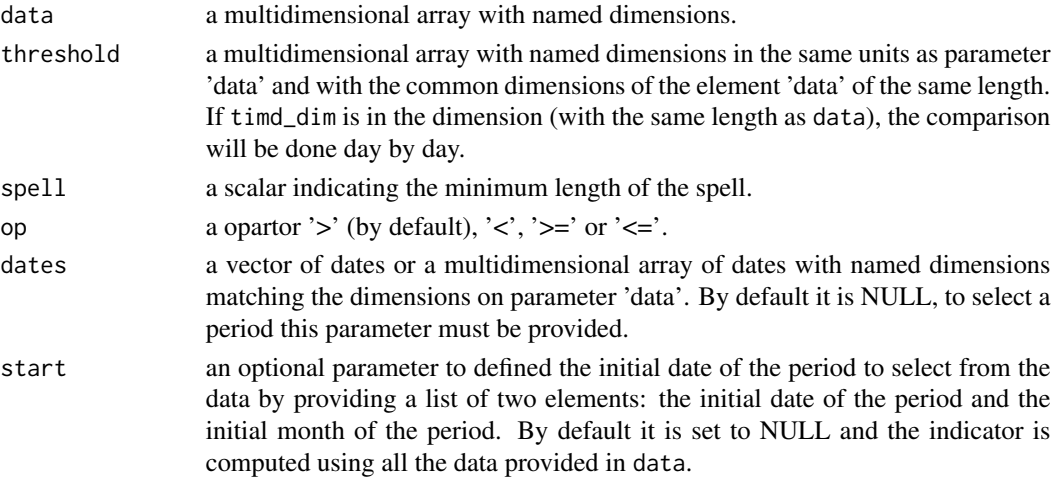

<span id="page-31-0"></span>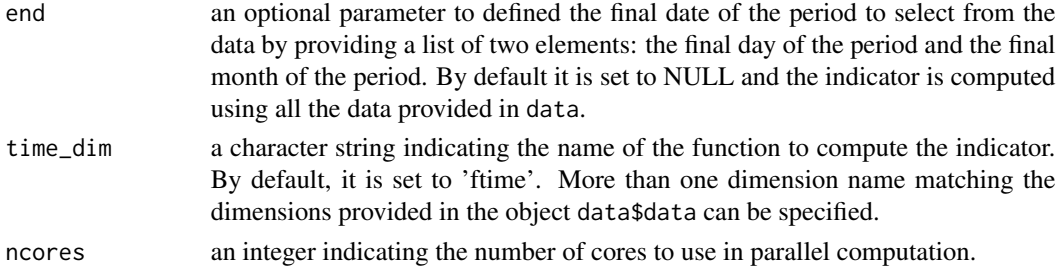

#### Details

This function considers NA values as the end of the spell. For a different behaviour consider to modify the 'data' input by substituting NA values by values exceeding the threshold.

#### Value

A multidimensional array with named dimensions.

#### See Also

[Threshold()] and [AbsToProbs()].

#### Examples

```
data \leq array(rnorm(120), c(member = 1, sdate = 2, time = 20, lat = 4))
threshold \leq array(rnorm(4), c(lat = 4))
total <- TotalSpellTimeExceedingThreshold(data, threshold, spell = 6)
```
TotalTimeExceedingThreshold

*Total Time of a variable Exceeding (not exceeding) a Threshold*

#### Description

The Total Time of a variable exceeding (or not) a Threshold returns the total number of days (if the data provided is daily, or the corresponding units to the data frequency provided) that a variable is exceeding a threshold during a period. The threshold provided must be in the same units than the variable units, i.e. to use a percentile as a threshold, the function Threshold or QThreshold may be needed (see examples). Providing maximum temperature daily data, the following agriculture indices for heat stress can be obtained by using this function:

- SU35Total count of days when daily maximum temperatures exceed 35°C
- SU36Total count of days when daily maximum temperatures exceed 36 between June 21st and September 21st
- SU40Total count of days when daily maximum temperatures exceed 40 between June 21st and September 21st
- Spr32Total count of days when daily maximum temperatures exceed 32 between April 21st and June 21st

#### Usage

```
TotalTimeExceedingThreshold(
  data,
  threshold,
 op = " >",dates = NULL,
  start = NULL,
 end = NULL,time_dim = "time",
 na.rm = FALSE,
 ncores = NULL
)
```
#### Arguments

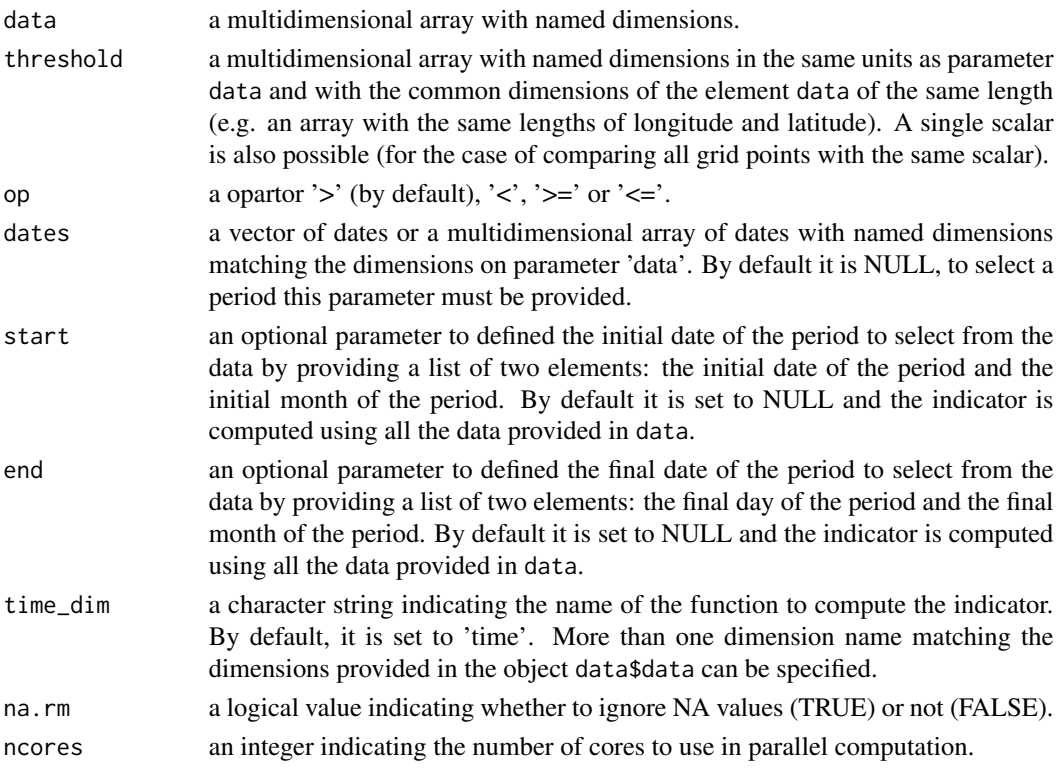

#### Value

A multidimensional array with named dimensions.

```
exp <- CSTools::lonlat_data$exp$data[1, 5, 3, 3, 1, 1]
DOT <- TotalTimeExceedingThreshold(exp, threshold = 300, time_dim = 'ftime')
```
#### <span id="page-33-0"></span>Description

Wind capacity factor computes the wind power generated by a specific wind turbine model under specific wind speed conditions, and expresses it as a fraction of the rated capacity (i.e. maximum power) of the turbine.

It is computed by means of a tabular power curve that relates wind speed to power output. The tabular values are interpolated with a linear piecewise approximating function to obtain a smooth power curve. Five different power curves that span different IEC classes can be selected (see below).

#### Usage

```
WindCapacityFactor(
  wind,
  IEC_class = c("I", "I/II", "II", "II/III", "III"),dates = NULL,
  start = NULL,
  end = NULL,time_dim = "time",
  ncores = NULL
)
```
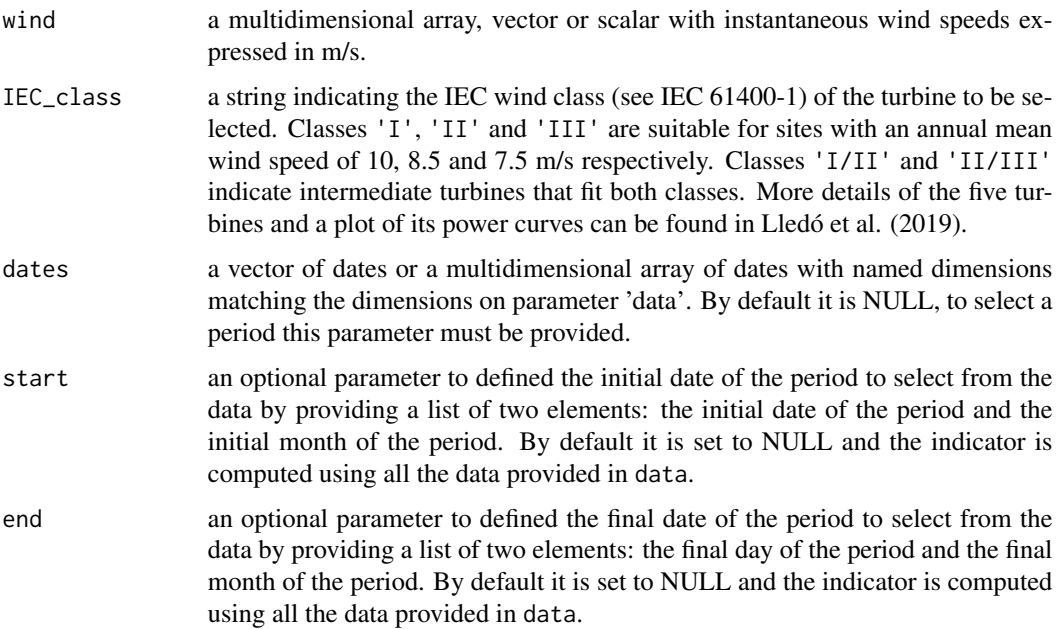

<span id="page-34-0"></span>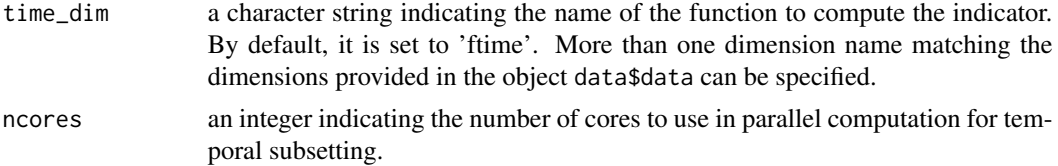

#### Value

An array with the same dimensions as wind, containing the Wind Capacity Factor (unitless).

#### Author(s)

Llorenç Lledó, <llledo@bsc.es>

#### References

Lledó, Ll., Torralba, V., Soret, A., Ramon, J., & Doblas-Reyes, F. J. (2019). Seasonal forecasts of wind power generation. Renewable Energy, 143, 91–100. https://doi.org/10.1016/j.renene.2019.04.135

International Standard IEC 61400-1 (third ed.) (2005)

#### Examples

```
wind \le rweibull(n = 100, shape = 2, scale = 6)
WCF <- WindCapacityFactor(wind, IEC_class = "III")
```
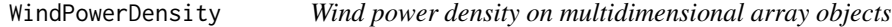

#### Description

Wind Power Density computes the wind power that is available for extraction per square meter of swept area.

It is computed as  $0.5*$ ro\*wspd^3. As this function is non-linear, it will give inaccurate results if used with period means.

```
WindPowerDensity(
 wind,
 ro = 1.225,dates = NULL,start = NULL,
 end = NULL,time_dim = "time",
 ncores = NULL
)
```
#### Arguments

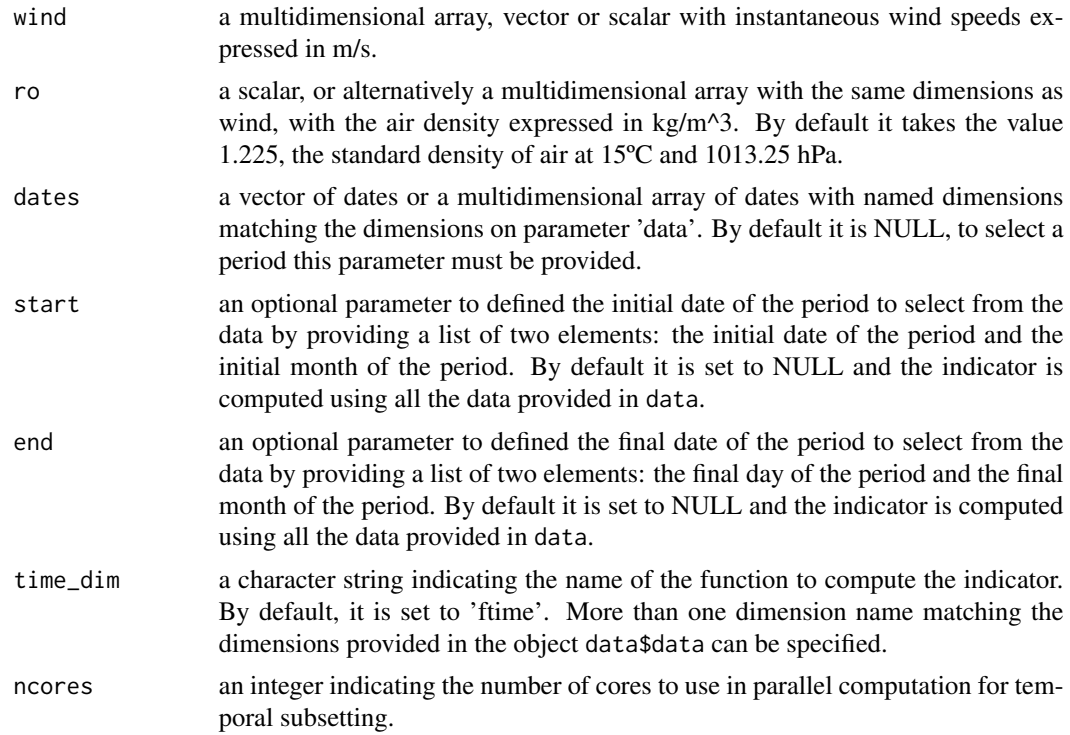

#### Value

An array with the same dimensions as wind, containing Wind Power Density expressed in W/m^2.

#### Author(s)

Llorenç Lledó, <111edo@bsc.es>

```
wind \le rweibull(n = 100, shape = 2, scale = 6)
WPD <- WindPowerDensity(wind)
```
# <span id="page-36-0"></span>Index

AbsToProbs, [2](#page-1-0) AccumulationExceedingThreshold, [4](#page-3-0)

CST\_AbsToProbs, [5](#page-4-0) CST\_AccumulationExceedingThreshold, [7](#page-6-0) CST\_MergeRefToExp, [8](#page-7-0) CST\_PeriodAccumulation, [10](#page-9-0) CST\_PeriodMean, [11](#page-10-0) CST\_QThreshold, [12](#page-11-0) CST\_SelectPeriodOnData, [14](#page-13-0) CST\_Threshold, [15](#page-14-0) CST\_TotalSpellTimeExceedingThreshold, [16](#page-15-0) CST\_TotalTimeExceedingThreshold, [18](#page-17-0) CST\_WindCapacityFactor, [19](#page-18-0) CST\_WindPowerDensity, [21](#page-20-0)

MergeRefToExp, [22](#page-21-0)

PeriodAccumulation, [23](#page-22-0) PeriodMean, [25](#page-24-0)

QThreshold, [26](#page-25-0)

SelectPeriodOnData, [27](#page-26-0) SelectPeriodOnDates, [28](#page-27-0)

Threshold, [29](#page-28-0) TotalSpellTimeExceedingThreshold, [31](#page-30-0) TotalTimeExceedingThreshold, [32](#page-31-0)

WindCapacityFactor, [34](#page-33-0) WindPowerDensity, [35](#page-34-0)